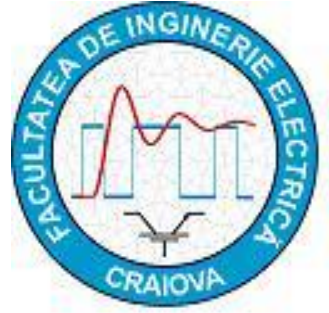

# **Analyse d'un jeu de barres blindées à l'aide du logiciel QuickField**

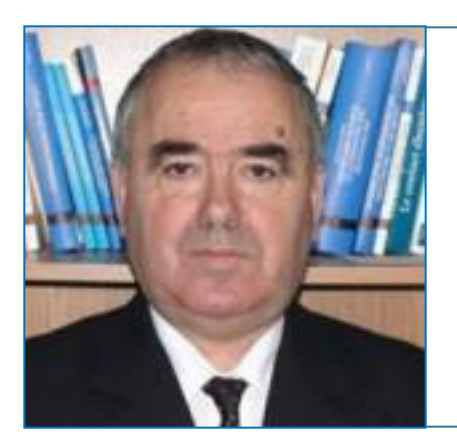

## **Ioan C. Popa**

**Professeur, Université de Craiova, Faculté d'Ingénierie électrique, Craiova, Romania**

 **2**

## **INTRODUCTION**

**Les systèmes de jeux de barres blindées (encapsulés) sont utilisés pour établir la connexion entre le générateur et le transformateur dans une centrale électrique.**

**Il existe deux types de construction [1], [2]:**

- **Exécution monophasée avec des blindages (écrans) en court-circuit aux deux extrémités et reliés à la terre (Fig. 1) ou avec le blindage (l'écran) interrompu (constitué par plusieurs segments relié chacun à la terre);**
- **Exécution triphasée, avec un blindage (écran) commune relié à la terre** .

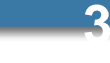

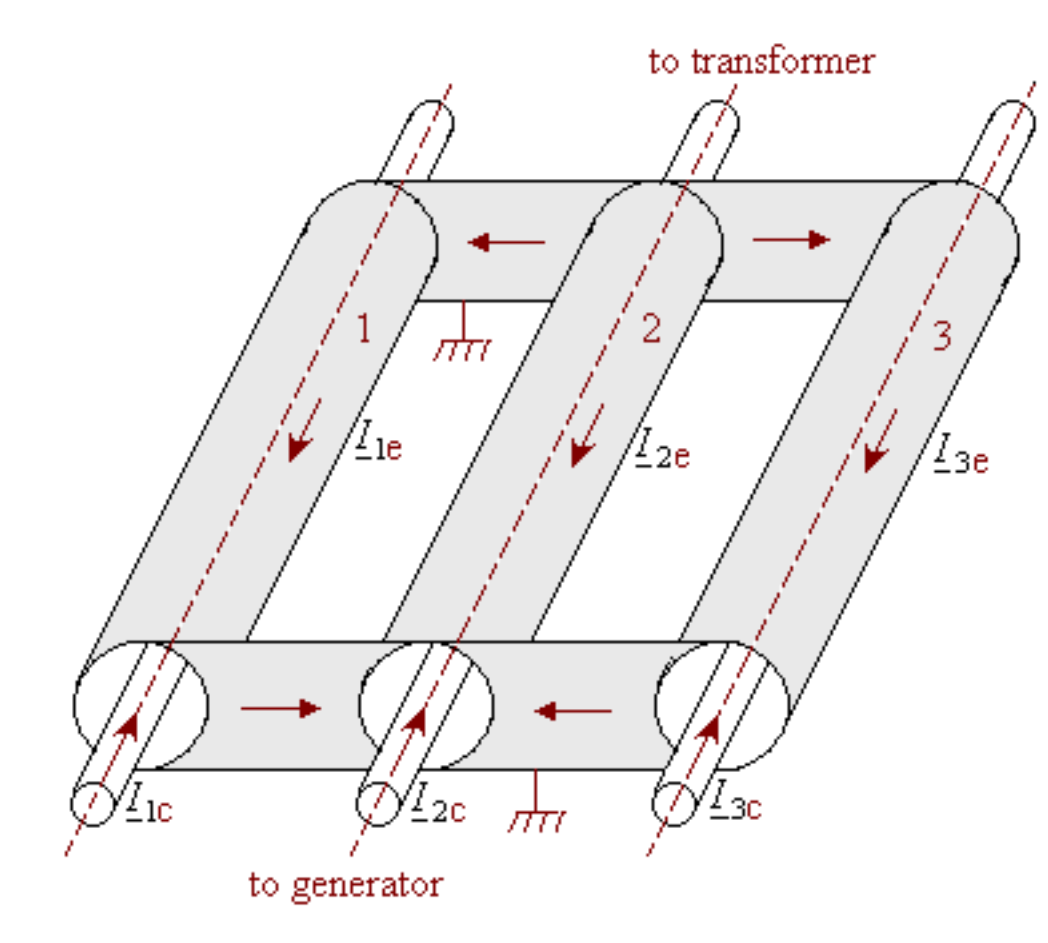

Fig. 1 Système de barres triphasées blindées avec les écrans en court-circuit aux deux extrémités et reliés à la terre

 **On propose un modèle numérique développé par le couplage du problème de champ magnétique avec le problème de champ thermique stationnaire pour la géométrie d'un système de jeux de barres en exécution monophasé.**

 **Le couplage des problèmes est réalisé par le transfert des pertes spécifiques à partir du problème de champ magnétique en tant que sources de chaleur pour le problème de champ thermique.**

 **Le problème de champ magnétique est également couplé avec le circuit électrique.**

 **5**

- **La construction de barres blindées doit répondre aux exigences suivantes** :
- **La suppression de la capacité à produire des courts-circuits accidentels (pollution de l'isolation etc.).**
- **L'élimination de la possibilité d'électrocution accidentelle en touchant les barres sous tension** ;
- **Les coûts annuels faibles (de retour des investissements et les pertes par effet Joule dans les écrans);**
- **La réduction des forces électrodynamiques** .

## **MODELES NUMERIQUES 2D**

Le but de l'analyse numérique est de déterminer:

- Les pertes par effet Joule dans les écrans et dans les conducteurs actifs en régime nominal et en régime de court-circuit;
- Les forces de l'électrodynamique en régime de court-circuit agissant sur les deux conducteurs de chaque phase

• Modele AC Magnetics 
$$
\frac{\partial}{\partial x} \left( \frac{1}{\mu} \frac{\partial A}{\partial x} \right) + \frac{\partial}{\partial y} \left( \frac{1}{\mu} \frac{\partial A}{\partial y} \right) - \sigma \frac{\partial A}{\partial t} = -J_0
$$

- Modèle de circuit électrique couplé avec le modèle AC Magnetics (Fig. 2)
- Modèle thermique stationnaire

$$
\frac{\partial}{\partial x}\left(\lambda \frac{\partial T}{\partial x}\right) + \frac{\partial}{\partial y}\left(\lambda \frac{\partial T}{\partial y}\right) + S(T) = 0
$$

 **7**

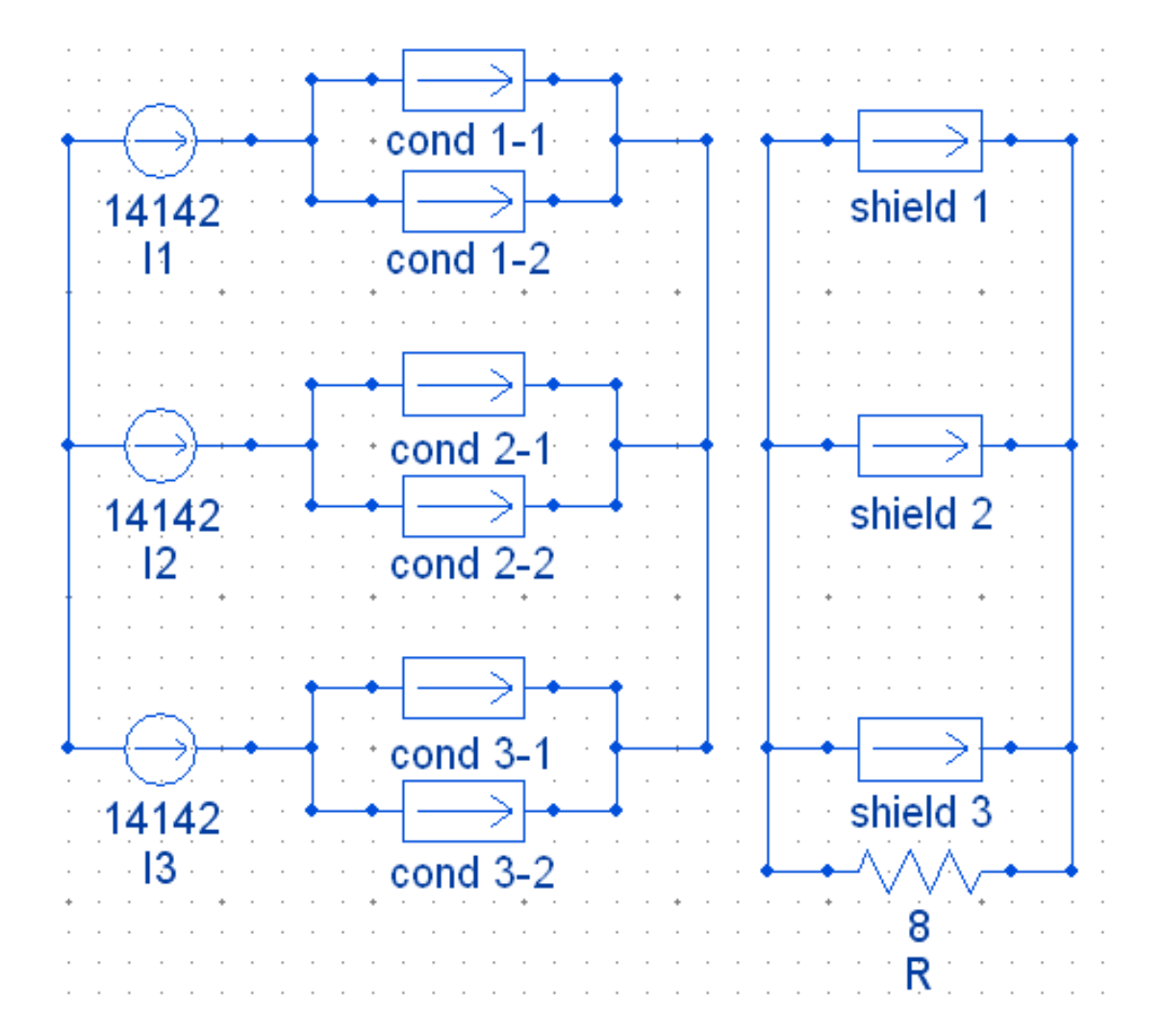

Fig. 2 Modèle de circuit électrique couplé avec le modèle de champ magnétique

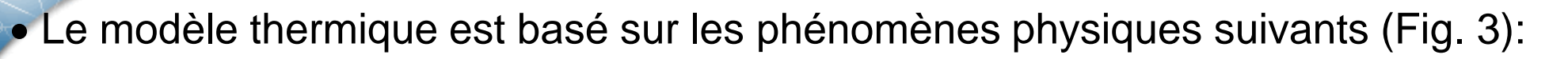

- dans les conducteurs actifs le flux thermique  $P_1$  par effet Joule et par l'effet de peau est généré et transmis à l'écran par convection et conduction (P<sub>1c</sub> par la résistance thermique  $R_\mathsf{t1c})$  et par rayonnement ( $P_\mathsf{1r}$  **par la résistance thermique**  $R_\mathsf{t1r})$ ;

- dans l'écran, le flux thermique  $P_2$  par courants de Foucault et/ou courants de circulation est généré et auquel s'ajoute le flux thermique  $P_1$  transmis aussi par le blindage sont transmissent à l'environnement par convection et conduction  $(P_{1c} +$  $P_{2c}$  par la résistance thermique  $R_{t2c}$ ) et par rayonnement ( $P_{1r}$ +  $P_{2r}$  par la résistance thermique *R*<sub>t2r</sub>);

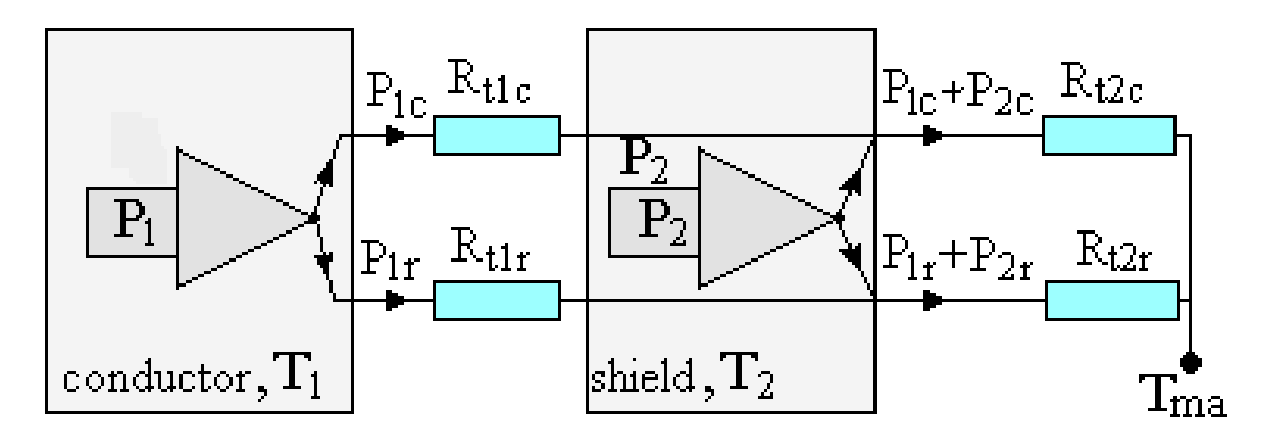

Fig. 3 Le principe du modèle thermique ( $T_1$  - température du conducteur,  ${\sf T}_2$  - température de l'écran,  ${\sf T}_{\sf ma}$  - température ambiante).

Température de l'écran

**La transmissivité thermique globale**:

$$
\alpha = M (T_2 - T_{ma})^{0.2} \qquad \qquad M = 2.65 K_B \varepsilon T_{ma}^3 + 0.9 \left( \frac{\lambda^4 c_p \rho^2 \beta g}{\mu d_c^2} \right)^{0.2}
$$

**Le flux thermique transmis à l'environnement par l'unité de surface de l'écran:**

$$
P_e = \frac{P_1 + P_2}{A} = \frac{P_1 + P_2}{\pi D} = \alpha \Delta T
$$

$$
\quad \quad \Longrightarrow \quad
$$

$$
\alpha = \left(M P_e^{0.2}\right)^{1/1.2} \qquad \Delta T = \frac{P_e}{\alpha} \qquad T_2 = T_{ma} + \Delta T
$$

Température du conducteur

**Flux thermique transmis par convection et par conduction:**

$$
P_{1c} = (T_1 - T_2)^{1.2} \cdot b, \qquad b = 2\pi \lambda \cdot 0.4 \left( \frac{\rho (r_2 - r_1)^3}{\mu} \Pr \right)^{0.2} \cdot \frac{1}{\ln \left( \frac{r_2}{r_1} \right)}
$$

$$
P_{1r} = c \left( T_1^4 - T_2^4 \right) \qquad c = \frac{2\pi r_1 K_B}{1 \cdot \left( 1 - \frac{1}{r_1} \right) r_1}
$$

**Flux thermique transmis par rayonnement à partir du conducteur actif à l'écran:**

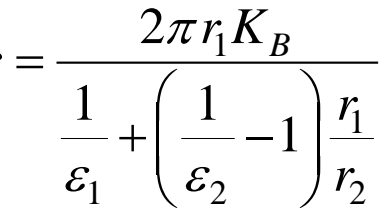

**Equation de transfert thermique:**

1 4 2 4 1 1.2  $b(T_1 - T_2)^{1.2} + c(T_1^4 - T_2^4) = P_1$ 

 $P_1 = P_{1c} + P_{1r}$ 

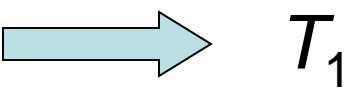

 $\Omega$ 

Résultats analytiques

Quantités connuées:  $\theta_{ma} = 40^{\circ}\text{C}$   $\lambda = 0.027 \text{ W/(m} \cdot \text{K)}$   $\varepsilon = 0.61$   $c_p = 1010 \text{ J/(kg} \cdot \text{K)}$  $\rho = 1.128 \text{ kg/m}^3$   $\beta = 0.003194$   $d_c = 0.97 \text{ m}$   $P_1 \approx P_2 = 205 \text{ W/m}$  $\varepsilon_1 = 0.9$   $\varepsilon_2 = 0.9$   $r_1 = 0.216 \text{ m}$   $r_2 = 0.48 \text{ m}$   $P_r = 0.713$ 

Quantités calculées:  $\alpha = 7 \text{ W/(m}^2 \text{K)}$   $\theta_2 = 59^{\circ} \text{C}$   $\theta_1 = 77.43^{\circ} \text{C}$ 

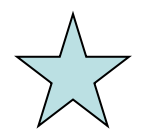

Dans le calcul analytique du modèle thermique, on a considéré le conducteur active sur chaque phase comme étant un conducteur cylindrique creux équivalent (ayant la même l'aire de la section transversale avec le conducteur actif de la géométrie du modèle numérique présentée à la Figure 4).

### **RESULTATS NUMERIQUES**

Géometrie du système et les paramètres

*U*<sub>n</sub> = 24 kV, *I*<sub>n</sub> = 10 kA, *I*<sub>t</sub> = 125 kA, *t* = 1s, *i*<sub>d</sub> = 300 kA (valeur de crête)

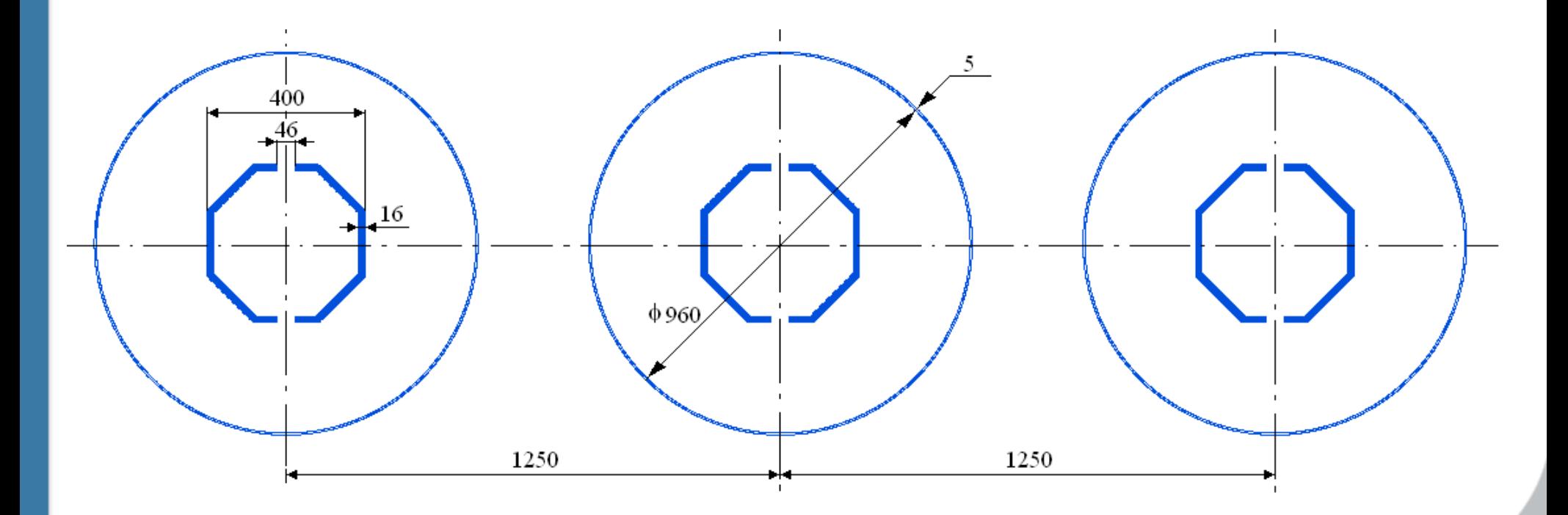

Fig. 4 La géométrie du système.

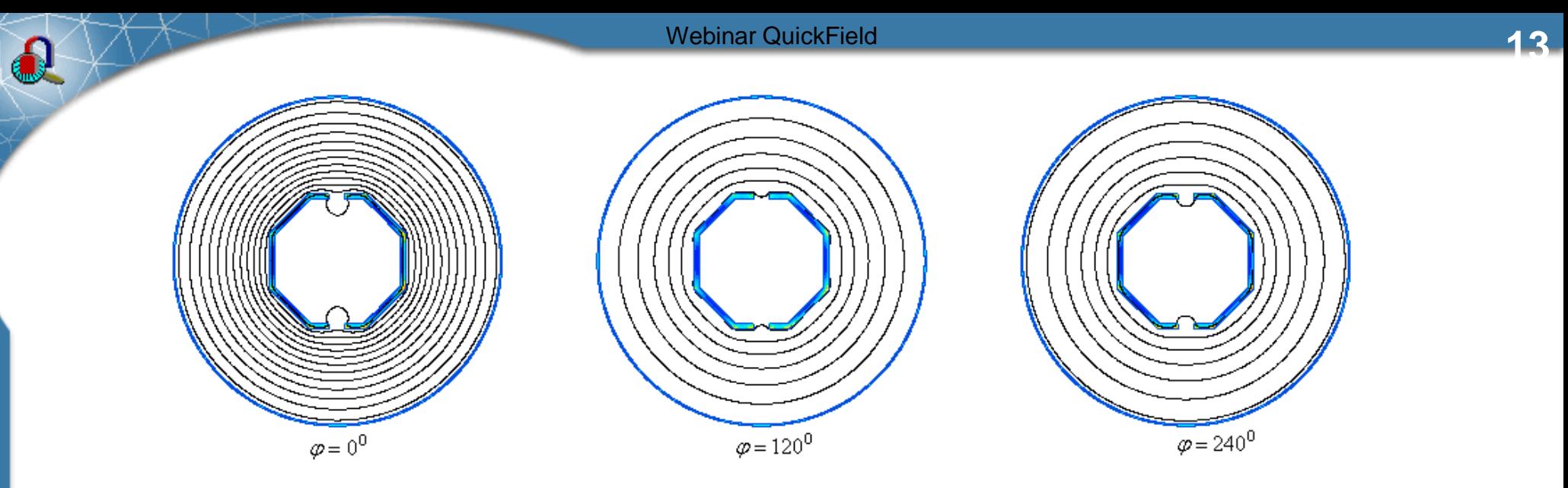

Fig. 5 Les lignes de l'induction magnétique (l'effet de l'écran)

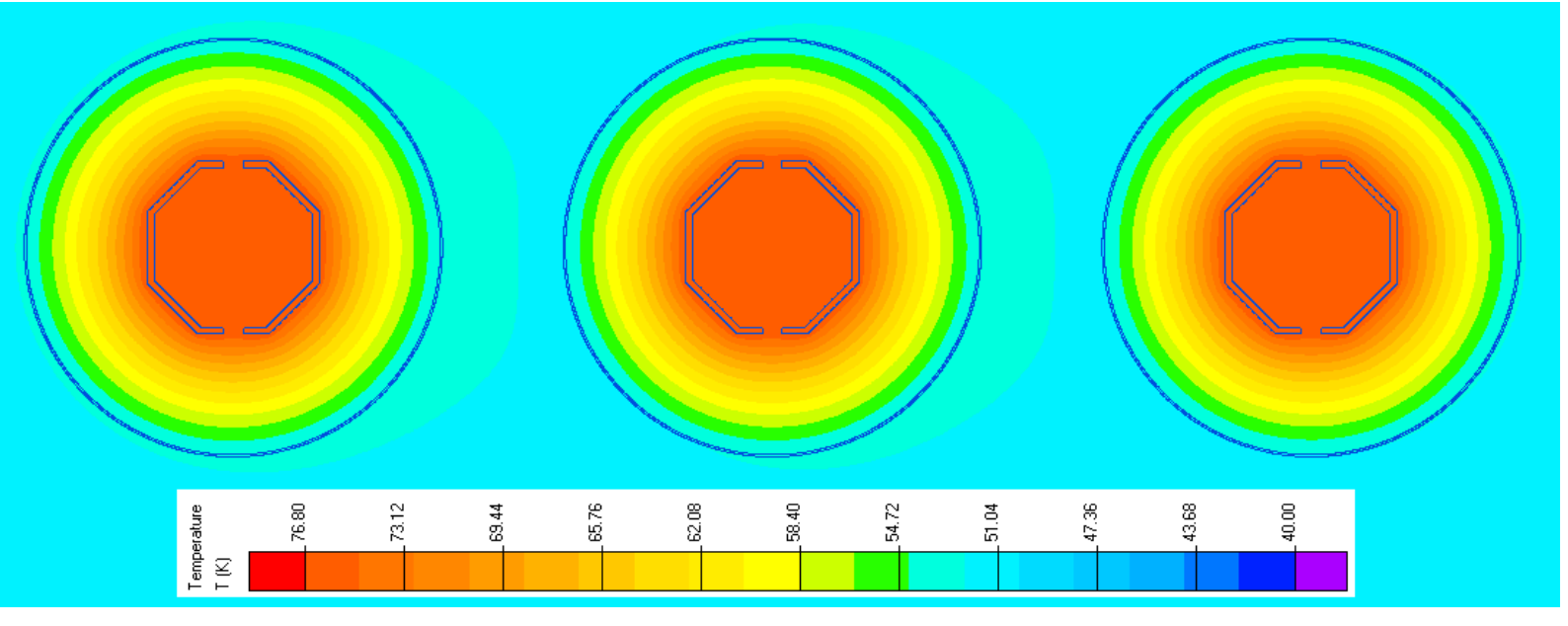

Fig. 6 Distribution du champ thermique0

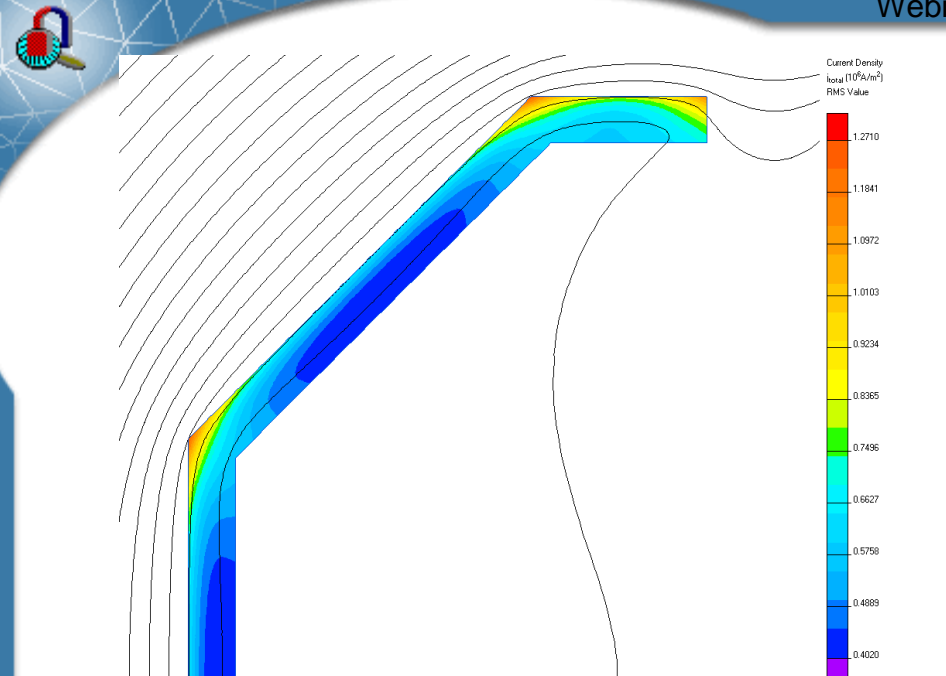

**Fig. 7 Densité du courant dans le conducteur Fig. 8 Densité du courant dans l'écran**

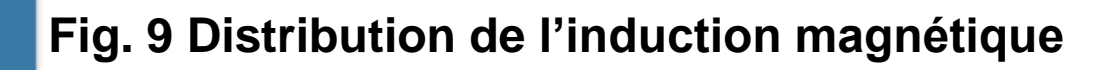

- **a-b – interieur du conducteur (air)**
- **b-c – dans le conducteur**
- **c-d – entre le conducteur et l'écran**
- **d-e – dans l'écran**
- **e-f – à l'exterieur de l'écran**

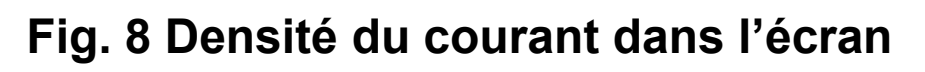

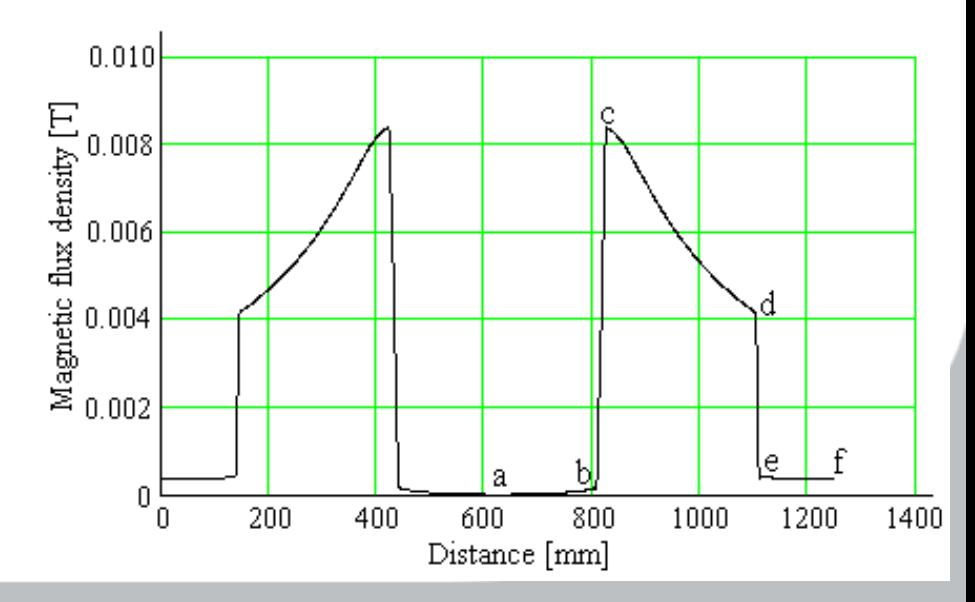

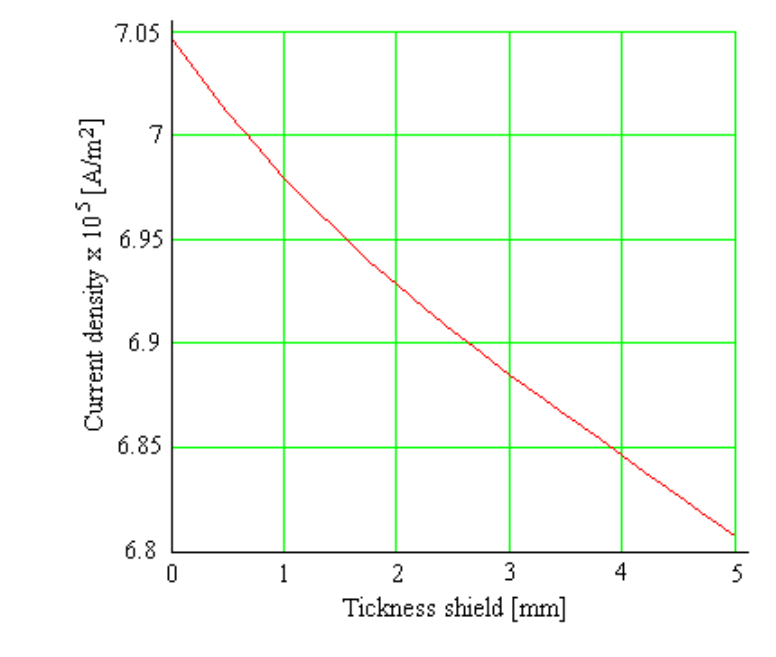

#### TABLEAU I. Quantités physiques dans le système de jeux de barres au courant nominal ( $I_n = 10$  kA, valeur efficace)

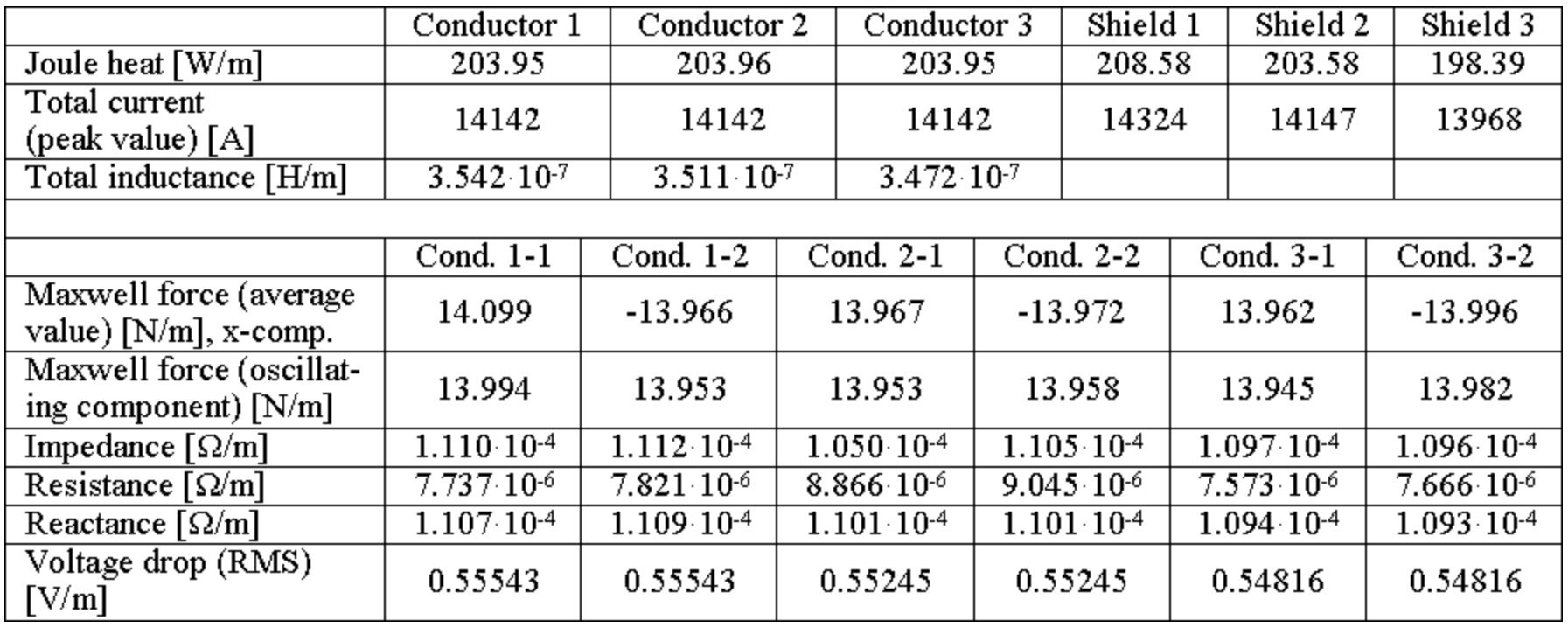

#### TABLEAU II. Quantités physiques dans le système de jeux de barres au courant nominal de courte durée (*I*<sub>n</sub> = 125 kA, valeur efficace)

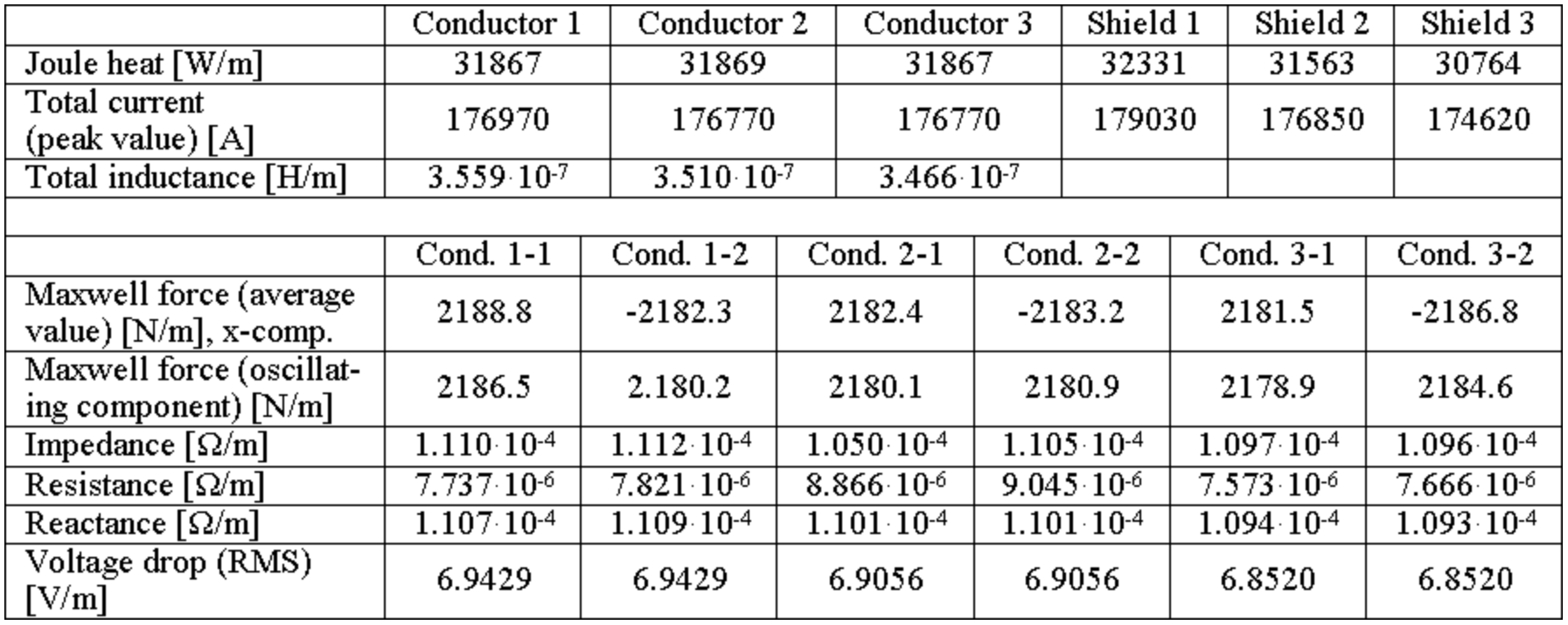

#### TABLEAU III. Quantités physiques dans le système de jeux de barres au courant de stabilité dynamique (*I*<sup>n</sup> = 300 kA, valeur de crête)

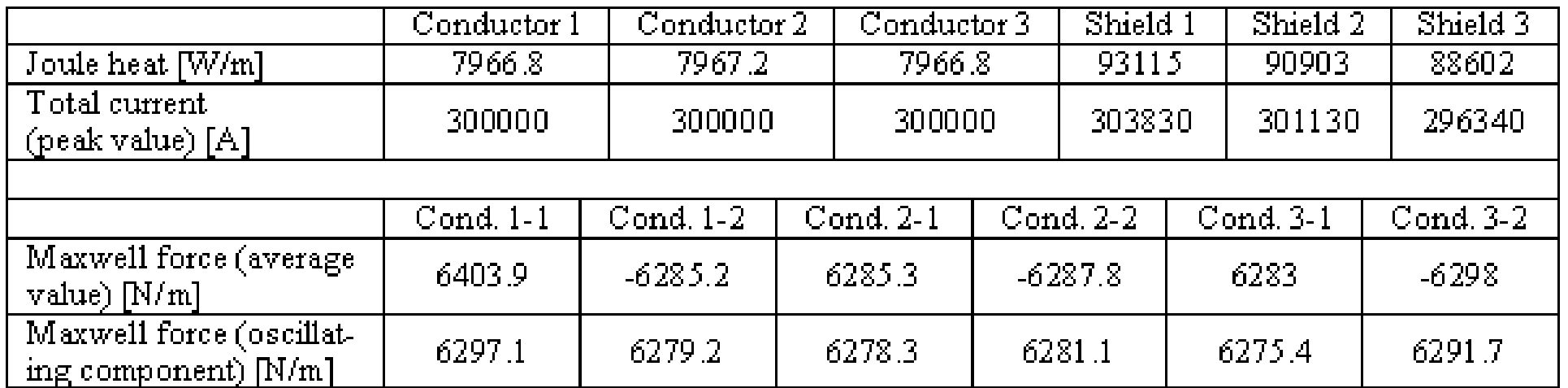

#### TABLEAU IV. Températures dans le conducteur et dans l'écran

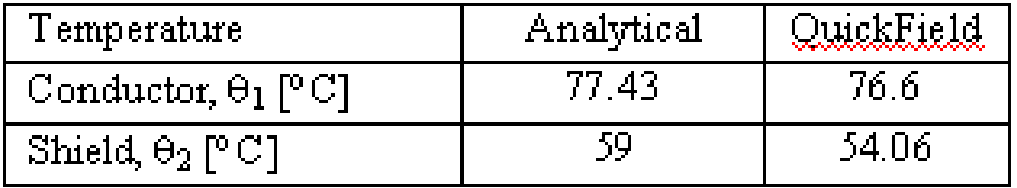

## **CONCLUSIONS**

- **Le modèle numérique développé dans le logiciel QuickField, dans les régimes nominale et de court-circuit, a les facilités suivantes:**
- **- détermination des pertes dans les conducteurs et dans les écrans (par effet Joule et courants de Foucault) ;**
- **- détermination des forces électrodynamiques qui agissent entre les conducteurs d'une même phase, en étant pratiquement nulles entre les conducteurs des phases différentes, en raison de l'effet de blindage;**
- **- détermination de la distribution de la température dans le système de jeux de barres en exécution monophasée;**
- **- détermination des quantités physiques telles que la résistance ohmique en courant alternatif, l'impédance, l'inductance et l'impédance de chaque conducteur, l'énergie magnétique, la chute de tension, etc.**
- **Le modèle numérique présenté peut être utilisé pour optimiser la construction du système de jeux de barres. En outre, le modèle peut être utilisé pour déterminer la température maximale en régime de court-circuit si le problème de champ magnétique est couplé avec un problème de transfert thermique en régime transitoire.**
- **Le modèle numérique peut être utilisé pour concevoir et optimiser la géométrie du système de jeux de barres.**

## *Bibliographie*

**[1] Gh. Hortopan, "Aparate electrice de comutaţie (Appareils ékectriques de connexion), vol 1 – Principii (en roumaine)," Editura Tehnică, Bucureşti, 2000.**

**[2] Gh. Hortopan, I.O. Vlase, S. Niţu, "Ecranarea electromagnetică în tehnica curenţilor intenşi (Le blindage électromagnétique dans la technique des forts courants), (en roumaine)", Editura Tehnică, Bucureşti, 1990.**

**[3] M. De Wulf, P. Wouters, P. Sergeant, L. Dupré, E. Hoferlin, S. Jacobs, P. Harlet, "Electromagnetic shielding of high-voltage cable,"** *Journal of Magnetism and Magnetic Materials.,* **316(2007) e908 – e911, 2007.**

**[4] V. Hatziathanassiou, D. Labridis, "Coupled magneto-thermal field computation in three-phase gas insulated cables,"** *Archiv fur Elektrotechnik – Part 1:Finite element formulation,".,***76(1993), 285-292, 1993.**

**[5] E. Salinas, "Conductive and ferromagnetic screening of 50 Hz magnetic field from a three-phase system of busbars,"** *Journal of Magnetism and Magnetic Materials",* **226 – 230, 1239 – 1241, 2001.**

**[6] K. C. Agrawal, "Electrical Power Engineering – Reference & Applications Handbook" Copyrighted Material, 2007.**

**[7] Tera Analysis Ltd.,** *QuickField Software version 5.10 Professional,* **http://www.quickfield.com, 2013.**